**МИНИСТЕРСТВО ОБРАЗОВАНИЯ И НАУКИ РОССИЙСКОЙ ФЕДЕРАЦИИ**

**Федеральное государственное бюджетное образовательное учреждение высшего профессионального образования**

**«НАЦИОНАЛЬНЫЙ ИССЛЕДОВАТЕЛЬСКИЙ ТОМСКИЙ ПОЛИТЕХНИЧЕСКИЙ УНИВЕРСИТЕТ»** 

**О.С. Вадутов**

# **МАТЕМАТИЧЕСКИЕ ОСНОВЫ ОБРАБОТКИ СИГНАЛОВ**

## **Практикум**

*Рекомендовано в качестве учебного пособия Редакционно-издательским советом Томского политехнического университета*

*3-е издание, исправл. и дополн.* 

Издательство Томского политехнического университета 2014

УДК 621.372:51(075.8) ББК 32.811.3:22.1я73 В12

#### **Вадутов О.С.**

В12 Математические основы обработки сигналов. Практикум: учебное пособие / О.С. Вадутов; Томский политехнический университет. − 3-е изд., испр. и доп. – Томск: Изд-во Томского политехнического университета, 2014. – 102 с.

> Практикум содержит четырнадцать работ по спектральному анализу и цифровой обработке сигналов. По всем работам приводится необходимый теоретический материал, методические указания, программа работы и контрольные вопросы. Все работы выполняются на персональном компьютере в среде программирования MathCAD.

> Практикум подготовлен на кафедре промышленной и медицинской электроники и предназначен для студентов, обучающихся по направлению 210100 «Электроника и наноэлектроника».

> > **УДК 621.372:51(075.8) ББК** 32.811.3:22.1я73

#### *Рецензенты*

Доктор технических наук, профессор, зав. кафедрой ТОЭ ТУСУР *В.М. Дмитриев*

Доктор технических наук, профессор кафедры медицинской и биологической кибернетики ГБОУ ВПО СибГМУ Минздрава России *В.А. Фокин*

© ФГБОУ ВПО НИ ТПУ, 2014

© Вадутов О.С., 2014

© Оформление. Издательство Томского политехнического университета, 2014

# **3. НЕПРЕРЫВНОЕ ВЕЙВЛЕТ-ПРЕОБРАЗОВАНИЕ**

#### **3.1. Цель работы**

Вейвлет-преобразование, появившись в результате решения конкретной задачи, связанной с обработкой сейсмических сигналов, за короткий отрезок времени завоевало популярность и в настоящее время используется в качестве инструмента прикладных исследований во всех естественных науках и многих областях техники. Разработаны непрерывный и дискретный варианты вейвлет-преобразования. Непрерывное вейвлет-преобразование нашло широкое применение в таких задачах, связанных с обработкой сигналов, как распознавание сигналов, обработка биомедицинских данных, анализ сейсмической информации и т.д. Дискретное вейвлет-преобразование позволило создать эффективные алгоритмы сжатия изображений, которые, в частности, использованы в стандарте JPEG2000. Специальные пакеты расширения по вейвлетам включены в последние версии систем MathCAD и MATLAB.

Целью работы является знакомство с основными понятиями непрерывного вейвлет-анализа, сравнение спектров тестовых сигналов, полученных с помощью преобразования Фурье и вейвлет-преобразования.

#### **3.2. Оконное преобразование Фурье**

На протяжении многих десятилетий основным средством анализа реальных физических процессов, в том числе случайных, являлся гармонический анализ. Преобразование Фурье устанавливает факт наличия в сигнале гармонической составляющей определенной частоты, но не дает возможности определить интервал времени, на котором существует эта гармоническая составляющая.

Использование оконного преобразования Фурье является одним из способов получения информации о поведении спектра сигнала во времени. Формула прямого преобразования Фурье при этом записывается в следующем виде:

$$
X(j\omega,b)=\int\limits_{t_1}^{t_2}x(t)w(t-b)e^{-i\omega t}dt,
$$

где  $w(t-b)$  – оконная функция, которая определена на интервале времени длительностью т и равна нулю за пределами этого интервала.

Для того чтобы получить представление об изменении спектральной характеристики  $X(j\omega, b)$  по времени, параметру сдвига  $b$  задают последовательно значения  $0, \tau, 2\tau, \dots$ . При этом оконная функция перемещается дискретно вдоль оси времени и получается набор спектральных характеристик, позволяющий судить об изменении спектра сигнала во времени. При выборе оконной функции используются критерии максимума энергии в окне или уменьшения уровня боковых составляющих в спектре.

#### 3.3. Определение вейвлет-функции

Сам термин «вейвлет» ввели J. Morlet и A. Grossman в своей статье, опубликованной в 1984 г. Они занимались исследованиями сейсмических сигналов с помощью базиса, который назвали вейвлетом. Некоторые идеи теории вейвлетов были известны раньше. Например, А. Хаар разработал в 1909 г. систему базисных функций с локальной областью определения. Сегодня эти функции называют вейвлетами Хаара.

Вейвлет-преобразование имеет много общего с преобразованием Фурье. Отличие состоит в том, что в качестве базисных выбираются функции, хорошо локализованные во временной и частотной областях. Базисные функции (вейвлеты) создаются с помощью специальных функций - материнских вейвлетов  $\psi(t)$ , задающих их вид и свойства. Локализация функции  $\psi(t)$  обеспечивается путём изменения масштаба и смещения в области времени.

На основе функции  $\psi(t)$  строится двухпараметрическое семейство вейвлет-функций

$$
\psi(t, a, b) = \frac{1}{\sqrt{a}} \psi\left(\frac{t - b}{a}\right).
$$
\n(3.1)

Они образуются из материнского (исходного) вейвлета  $\psi(t)$  за счёт сдвига во времени на величину  $b$  и изменения масштаба по времени с коэффициентом а. Множитель  $1/\sqrt{a}$  обеспечивает независимость нормы этих функций от масштабирующего числа а.

В табл. 1.1 приведены некоторые материнские вейвлеты (вейвлетообразующие функции): вейвлеты МНАТ и DOG, относящиеся к группе вещественных непрерывных вейвлетов и вейвлет Морле, относящийся к комплексным вейвлетам

Таблица 1.1

| Вейвлеты                               | Аналитическая<br>запись $\psi(t)$    | Спектральная<br>характеристика $\Psi(\omega)$         |
|----------------------------------------|--------------------------------------|-------------------------------------------------------|
| <b>MHAT</b><br>«мексиканская<br>шляпа» | $(1-t^2)e^{-t^2/2}$                  | $\sqrt{2\pi (j\omega)^2}e^{-\omega^2/2}$              |
| DOG (Difference<br>of Gausians)        | $e^{-t^2/2} - \frac{1}{2}e^{-t^2/8}$ | $\sqrt{2\pi}(e^{-\omega^2/2}-e^{-\omega^2/8})$        |
| Морле (Morlet)                         | $e^{j\omega_0 t} e^{-t^2/2}$         | $\sqrt{2\pi}\sigma(\omega)e^{-(\omega-\omega_0)^2/2}$ |

*Материнские вейвлеты* 

На рис. 3.1 и 3.2 показаны временные и частотные характеристики вейвлетов MHAT – «мексиканская шляпа» и DOG (Difference of Gausians).

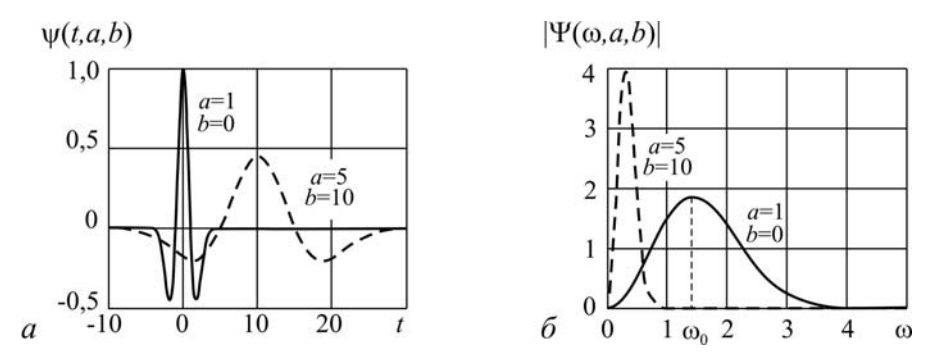

*Рис. 3.1. Характеристики вейвлета MHAT – «мексиканская шляпа»: а – вейвлет; б – амплитудная спектральная характеристика*

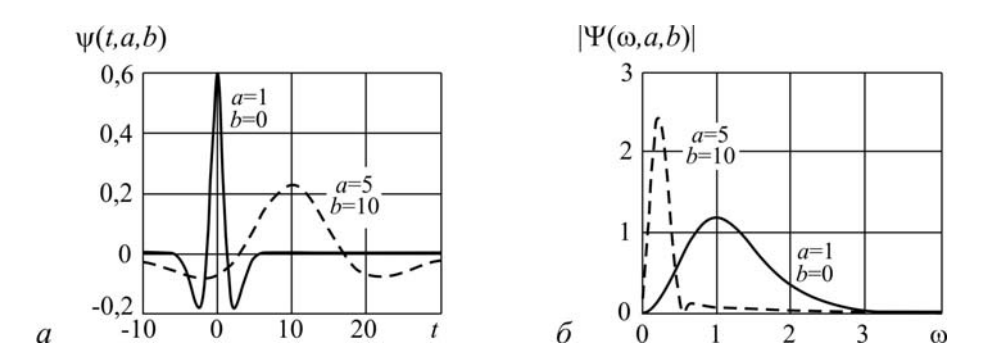

*Рис. 3.2. Характеристики вейвлета DOG (Difference of Gausians): а – вейвлет; б – амплитудная спектральная характеристика*

Как видно из графиков, вейвлеты локализованы как во временной, так и частотной областях.

Чтобы функцию  $\psi(t)$  можно было рассматривать в качестве вейвлета, она должна обладать следующими свойствами:

**Автомодельность.** Все вейвлеты  $\psi(t, a, b)$  семейства имеют то же число колебаний, что и материнский вейвлет  $\Psi(t)$ , так как получены из него при помощи масштабных преобразований и сдвига.

Ограниченность. Квадрат нормы функции должен быть конечным.

$$
\left\|\psi\right\|^2 = \int_{-\infty}^{+\infty} \left|\psi(t)\right|^2 dt < \infty
$$

Локализация. Функция должна быть локализована во времени и по частоте. Для этого достаточно, чтобы выполнялись условия:

$$
|\psi(t)| \leq \frac{C}{(1+|t|)^{\alpha}}, \quad |\Psi(\omega)| \leq \frac{C}{(1+|\omega|)^{\alpha}}.
$$

Например, дельта-функция  $\delta(t)$  и гармоническая функция не удовлетворяют необходимому условию одновременной локализации во временной и частотной областях.

Нулевое среднее. Среднее значение вейвлет-функции должно быть равно нулю:

$$
\int_{-\infty}^{+\infty} \psi(t) dt = 0
$$

#### 3.4. Вейвлет-преобразование

В общем случае формула прямого вейвлет-преобразования функции  $x(t)$  записывается в виде

$$
W_x(a,b) = \int_{-\infty}^{\infty} x(t)\psi(t,a,b)dt.
$$

С учетом (3.1) эту формулу записывают так:

$$
W_x(a,b) = \frac{1}{\sqrt{a}} \int_{-\infty}^{\infty} x(t) \psi\left(\frac{t-b}{a}\right) dt
$$

Функция  $W<sub>x</sub>(a,b)$  называется вейвлет-спектром. В отличие от спектральной характеристики, полученной с помощью преобразования Фурье, вейвлет-спектр является функцией двух аргументов. Он отображается в виде поверхности в трехмерном пространстве и называется вейвлет-спектрограммой. Для отображения вейвлет-спектра используют либо поверхность  $W_x(a,b)$ , либо ее проекцию на плоскость  $(a,b)$  в виде линий уровня, либо картину уровней локальных экстремумов этой поверхности, называемую скелетоном (sceleton).

Обратное вейвлет-преобразование определяется так:

$$
x(t) = \frac{1}{C_{\psi}} \int_{-\infty}^{+\infty} \int_{-\infty}^{+\infty} W_x(a,b)\psi(t,a,b) da db , \qquad (3.2)
$$

где нормирующий коэффициент равен

$$
C_{\psi} = \int_{-\infty}^{+\infty} \frac{|\Psi(\omega)|^2}{|\omega|} d\omega < \infty.
$$

Здесь  $\Psi(j\omega)$  – спектральная характеристика вейвлета  $\psi(t)$ .

Математический аппарат вейвлет-анализа к настоящему времени хорошо разработан. Однако выбор вейвлета, наиболее подходящего для анализа конкретного сигнала или последовательности, представляет собой скорее искусство, чем формализованную процедуру.

#### 3.3. Методические указания

Для того чтобы изучить основные отличия между гармоническим анализом и вейвлет-анализом, в лабораторной работе предлагается построить спектральные характеристики и вейвлет-спектрограммы тестовых сигналов, описываемых функциями:

$$
x_1(t) = \begin{cases} D_1 \sin(2\pi/T_1), & 0 \le t \le 10T_1; \\ D_2 \sin(2\pi/T_2), & 10T_1 \le t \le 20T_1. \end{cases}
$$
  

$$
x_2(t) = D_1 \sin(2\pi/T_1) + D_2 \sin(2\pi/T_2).
$$

Для анализа данных сигналов в лабораторной работе используются рассмотренные выше вейвлеты МНАТ и DOG. Для построения вейвлетфункций необходимо определить пределы изменения параметров  $a, b$  и интервалы их дискретизации. Чёткие рекомендации по выбору указанных параметров дать трудно. Обычно они подбираются в процессе анализа с учётом сохранения возможности восстановления сигнала из его вейвлет-спектрограммы.

Ниже показан пример формирования вейвлетов

$$
\theta := -5, -4.9..5
$$
 MHAT( $\theta$ ) :=  $(1 - \theta^2) \cdot \exp\left(\frac{-\theta^2}{2}\right)$   
\na := 1..20 \t\t b := 0..40 \t\t\Psi(a, b, t) :=  $\frac{1}{\sqrt{a \cdot 5}}$  MHAT $\left(\frac{t - b \cdot 2}{a \cdot 5}\right)$ 

Для построения вейвлет-спектрограмм используется компонента 3DPlot в режиме Surface Plot.

#### 3.4. Программа работы

1. Записать в среде MathCAD функции  $x_1(t)$  и  $x_2(t)$ , описывающие заданные сигналы. Построить графики сигналов на заданном интервале.

**Примечание.** Параметры  $D_1, D_2, T_1$  и  $T_2$  сигналов задаются преподавателем.

2. С помощью преобразования Фурье получить амплитудные  $X_1(\omega) = |X_1(j\omega)|$ ,  $X_2(\omega) = |X_2(j\omega)|$  *u* фазовые  $\varphi_1(\omega) = \arg[X_1(j\omega)]$ ,  $φ_2(ω) = arg[X_2(jω)]$  спектральные характеристики сигналов  $x_1(t)$  и  $x_2(t)$ . Построить соответствующие спектральные характеристики сигналов  $x_1(t)$  и  $x_2(t)$  на одном графике.

3. Записать в среде MathCAD формулы для материнского вейвлета  $\psi(t)$  и вейвлетов  $\psi(t,a,b)$ . Построить графики вейвлетов для ряда значений  $a, b$ .

Примечание. Вариант вейвлета (МНАТ или DOG) задаётся преподавателем.

4. Построить вектор-спектрограммы сигналов  $x_1(t)$  и  $x_2(t)$  в виде поверхности с использованием 3-D графики. Сравнить векторспектрограммы сигналов и сделать выводы.

#### 3.5. Контрольные вопросы и задания

1. Поясните принцип формирования вейвлетов.

2. Какими свойствами должна обладать функция, чтобы её можно было использовать в качестве вейвлета?

3. В чем преимущество вейвлетов перед рядами Фурье?

4. Объясните основные отличия вейвлет-преобразования от оконного преобразования Фурье?

5. Какие варианты визуализации результатов вейвлет-анализа используются на практике?

6. Назовите области применения вейвлетов.

**Учебное издание**

ВАДУТОВ Олег Самигулович

## **МАТЕМАТИЧЕСКИЕ ОСНОВЫ ОБРАБОТКИ СИГНАЛОВ**

### **Практикум**

Учебное пособие

Издано в авторской редакции

Научный редактор *доктор технических наук*, *профессор Г.С. Евтушенко*

Компьютерная верстка *О.С. Вадутов, В.П. Аршинова* Дизайн обложки *Т.А. Фатеева*

Подписано к печати 24.02.2014. Формат 60х84/16. Бумага «Снегурочка». Печать XEROX. Усл.печ.л. 5,93. Уч.-изд.л. 5,36. Заказ 107-14. Тираж 100 экз.

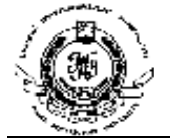

Национальный исследовательский Томский политехнический университет Система менеджмента качества Издательства Томского политехнического университета сертифицирована в соответствии с требованиями ISO 9001:2008

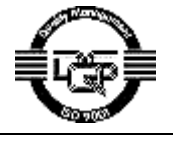

издательство ТПУ 634050, г. Томск, пр. Ленина, 30 Тел./факс: 8(3822)56-35-35, www.tpu.ru